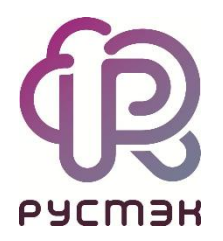

## **Общее описание и архитектура**

**РУСТЭК.VDI 3.0**

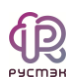

## **СОДЕРЖАНИЕ**

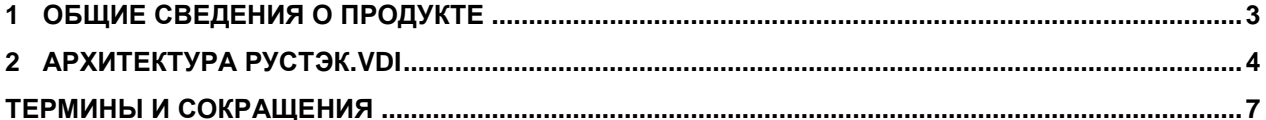

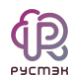

#### <span id="page-2-0"></span>**1 Общие сведения о продукте**

Программный комплекс **РУСТЭК.VDI** (*Virtual Desktop Infrastructure*) представляет собой комплекс серверных и клиентских программных решений для создания и управления инфраструктурой виртуальных рабочих столов.

В **РУСТЭК.VDI** – централизованная система администрирования, позволяющая управлять всеми ресурсами VDI. Реализованы наиболее востребованные режимы доставки виртуальных рабочих мест: персональный, терминальный и по требованию. Решение работает как с российскими десктопными ОС, так и с ОС семейства MS Windows. Обеспечена высокая отказоустойчивость инфраструктуры.

Функциональные возможности РУСТЭК.VDI:

- полное шифрование трафика;
- поддержка доменных учетных записей;
- поддержка работы на низко- и высокоскоростных каналах связи;
- локальная и сетевая печать;
- воспроизведение аудио и видео;
- работа с USB-устройствами и smart-картами;
- расписание работы ВРМ.

**РУСТЭК.VDI** – продукт российской компании ООО «РУСТЭК» [\(https://rustack.ru/rustack](https://rustack.ru/rustack-vdi)[vdi\)](https://rustack.ru/rustack-vdi). Решение полностью соответствует требованиям импортозамещения.

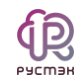

### <span id="page-3-0"></span>**2 Архитектура РУСТЭК.VDI**

Отказоустойчивая архитектура программного комплекса **РУСТЭК.VDI** состоит из следующих компонентов [\(Рисунок 1\)](#page-4-0):

- **Панель управления** графический веб-интерфейс управления сервисами виртуальных рабочих столов;
- **Брокер** программный компонент, отвечает за авторизацию пользователей по учётным записям службы каталога. Предоставляет пользователям информацию о доступных пулах и возможность выбора пула для текущей работы;
- **Агент** программный компонент, устанавливается на ВМ и осуществляет следующие функции:
	- o обеспечивает ввод и вывод виртуальных машин в домен;
	- o собирает и передаёт брокеру статистику сессий и нагрузки;
	- o применяет ограничения доступа для пользователей, настроенные для сессии;
	- o отвечает за отображение отправленных администратором сообщений и удаленную перезагрузку ВРМ.
- **Воркеры** программные компоненты управления процессами для выполнения различных служебных задач и сценариев, как-то:
	- o работа с платформой виртуализации создание, включение, выключение, удаление, управление ВМ;
	- o работа с агентами, установленными на ВМ отправка команд на настройку ВМ, управление сессиями, сбор статистики;
	- o работа с балансировщиками;
	- o работа с сессиями.
	- **Клиент** приложение, устанавливаемое на устройство доступа пользователя. Предоставляет графический интерфейс взаимодействия конечного пользователя с инфраструктурой VDI. Выполняет авторизацию пользователя по доменной учетной записи. После авторизации доступ к ВМ осуществляется напрямую без участия брокера.
	- **Балансировщики** компоненты, обеспечивающие распределение нагрузки на брокеры и бекенд. Используются балансировщики на платформе виртуализации РУСТЭК. Для каждого пула создаётся свой балансировщик.
	- **Система виртуализации** программные гипервизоры РУСТЭК, установленные на хостсерверы системы. Предназначена для создания и управления виртуальными машинами.
	- **Файловый сервер** сервер, предоставляющий пользователям доступ к их каталогам.

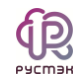

**РУСТЭК.VDI** выполняет сессионное подключение пользователей к виртуальным рабочим местам. Для каждого подключения пользователя создается индивидуальная сессия и подготавливается к работе только выбранный им рабочий стол. После завершения сеанса сессия завершается. Распределение нагрузки на хосты выполняется службой балансировки нагрузки системы.

Развертывание РУСТЭК.VDI выполняется автоматически инсталлятором, входящим в состав программного комплекса. При инсталляции развертывание сервисов выполняется на платформе виртуализации РУСТЭК. Настройка и установка РУСТЭК.VDI описаны в документе «Руководство по установке РУСТЭК.VDI».

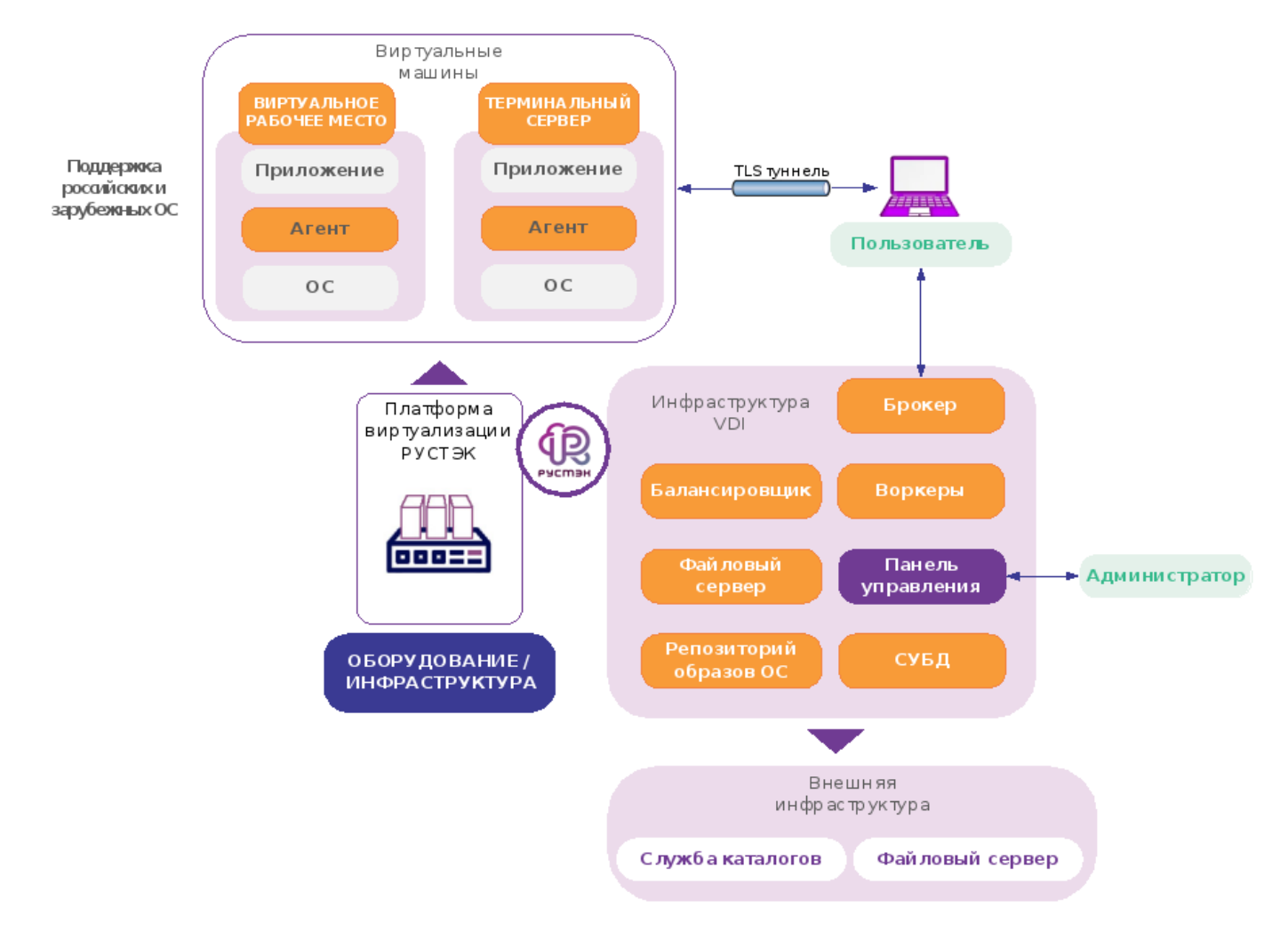

#### Рисунок 1 – Архитектура РУСТЭК.VDI

<span id="page-4-0"></span>Клиент РУСТЭК.VDI, его установка и настройка описаны в документе «Руководство пользователя РУСТЭК.VDI».

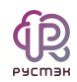

Для своей работы РУСТЭК.VDI использует следующие объекты платформы виртуализации РУСТЭК:

- учетные записи пользователей;
- образы виртуальных машин;
- внутренние сети;
- внутренние подсети;
- терминальные серверы;
- группы безопасности.

Подробнее с процессом создания объектов инфраструктуры на платформе РУСТЭК можно ознакомиться в документе «Руководство пользователя РУСТЭК».

# **Термины и сокращения**

<span id="page-6-0"></span>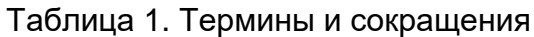

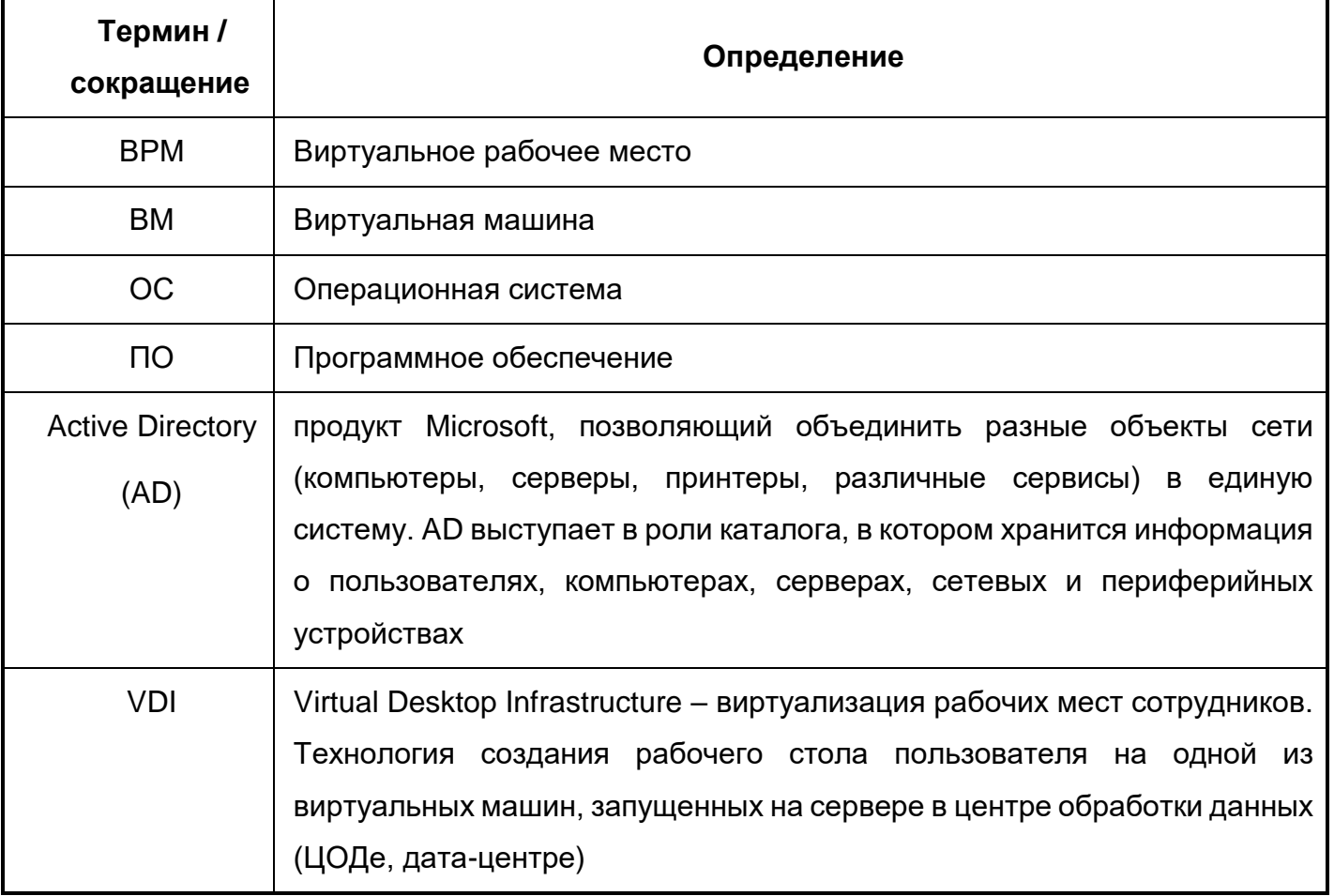